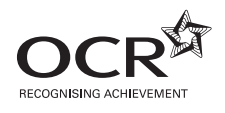

# **GENERAL CERTIFICATE OF SECONDARY EDUCATION APPLIED INFORMATION AND 4872 COMMUNICATION TECHNOLOGY** (Double Award)

**Morning**

Unit 1: ICT Knowledge and Understanding

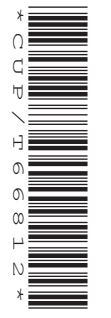

Candidates answer on the question paper

**OCR Supplied Materials:** None

**Other Materials Required:** None

**Duration:** 1 hour 30 minutes

**Friday 5 June 2009**

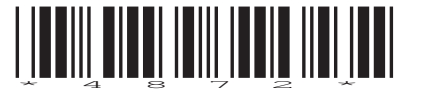

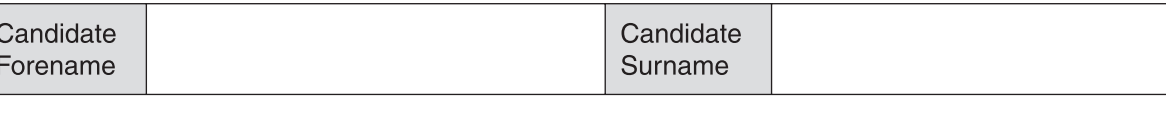

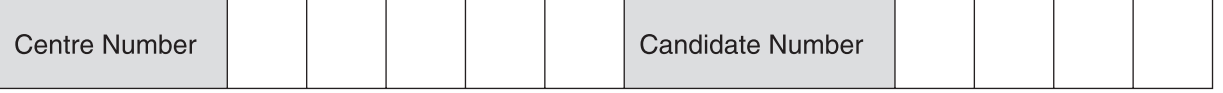

#### **INSTRUCTIONS TO CANDIDATES**

- Write your name clearly in capital letters, your Centre Number and Candidate Number in the boxes above.
- Use black ink. Pencil may be used for graphs and diagrams only.
- Read each question carefully and make sure that you know what you have to do before starting your answer.
- Answer **all** the questions.
- Do **not** write in the bar codes.
- Write your answer to each question in the space provided, however additional paper may be used if necessary.

#### **INFORMATION FOR CANDIDATES**

- The number of marks is given in brackets **[ ]** at the end of each question or part question.
- The total number of marks for this paper is **100**.
- No marks will be awarded for using brand names of software packages or hardware.
- This document consists of **16** pages. Any blank pages are indicated.

Alding Properties is a company specialising in the building and selling of apartments for retired people. These apartments are in blocks, each containing between 30 and 100 apartments, with a resident House Manager for each block.

Alding Properties has fifteen offices in different areas of England, where they manage the building and sales of apartments. Their main office is in Midtown.

**1** Fig. 1 shows some of the basic components included in the computer systems used in the offices:

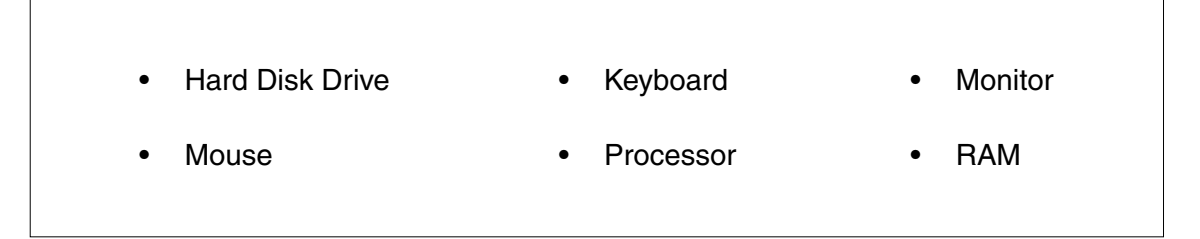

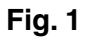

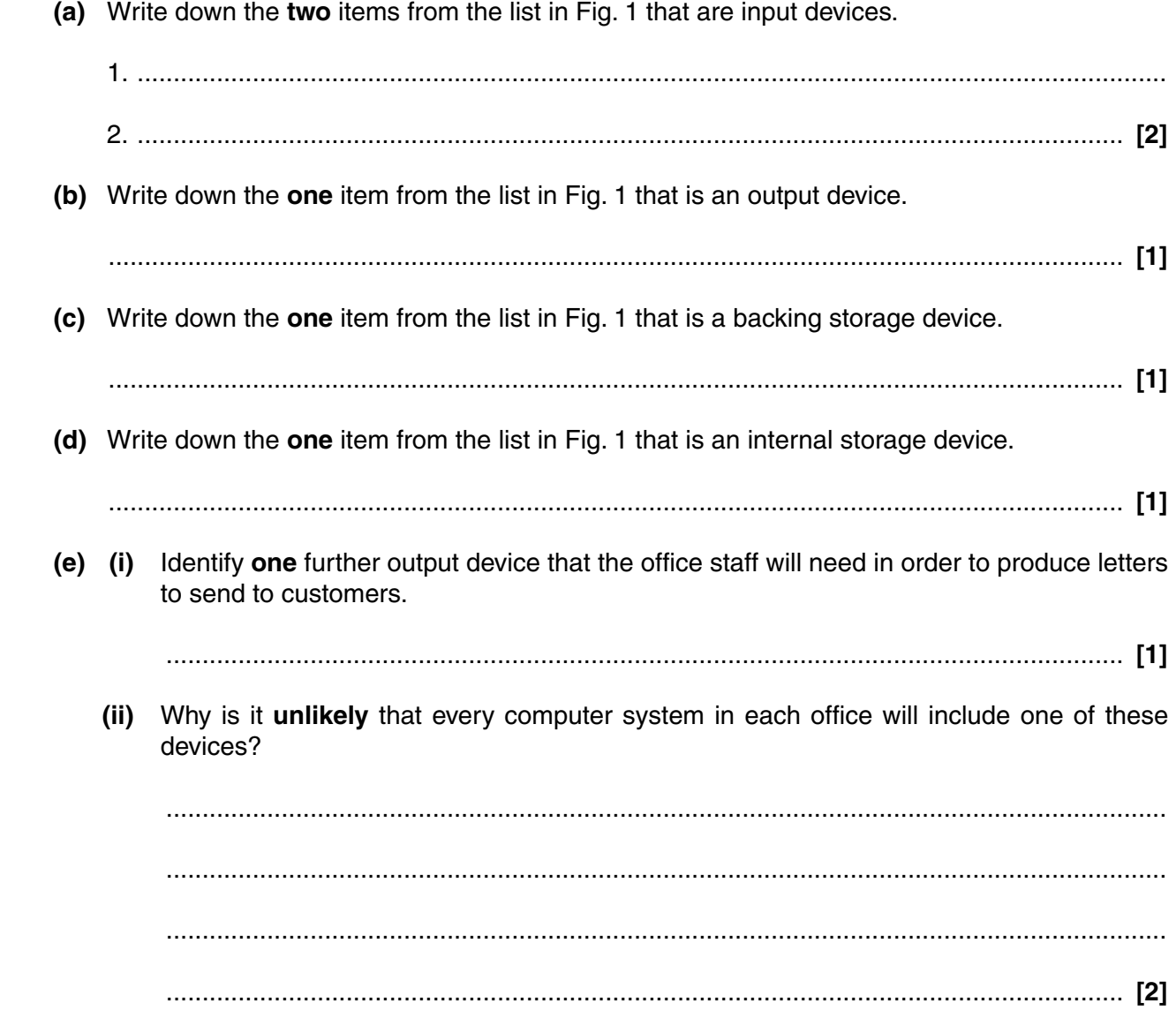

- **2** The staff working in the different offices of Alding Properties often need to speak with each other. They are able to have conversations using their broadband internet connection instead of the telephone system.
	- **(a)** The staff need to use additional hardware devices, apart from those shown in Fig. 1, so that they can speak to and hear each other.  **(i)** Identify **one** additional input device needed. ..................................................................................................................................... **[1] (ii)** Identify **one** additional output device needed. ..................................................................................................................................... **[1] (b)** Give **one** reason why Alding Properties encourages their staff to use this method of communication rather than the telephone system. ................................................................................................................................................... ............................................................................................................................................. **[1] (c)** Explain why the staff of Alding Properties will still need to use the telephone system.

 ................................................................................................................................................... ................................................................................................................................................... ................................................................................................................................................... ............................................................................................................................................. **[2]** **3** Jane works in the main office of Alding Properties. She uses database software to store information about its apartment blocks. Part of the data is shown in Fig. 2:

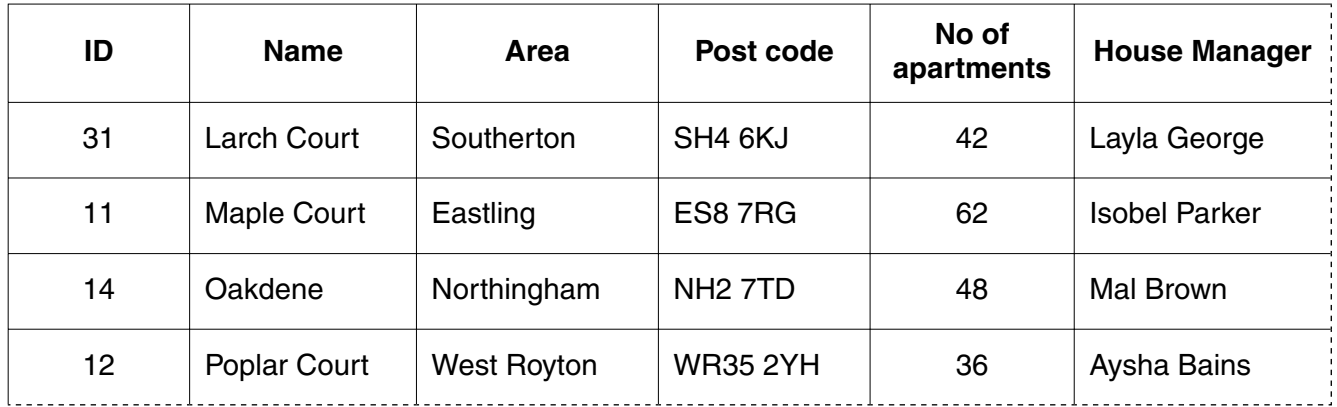

## **Fig. 2**

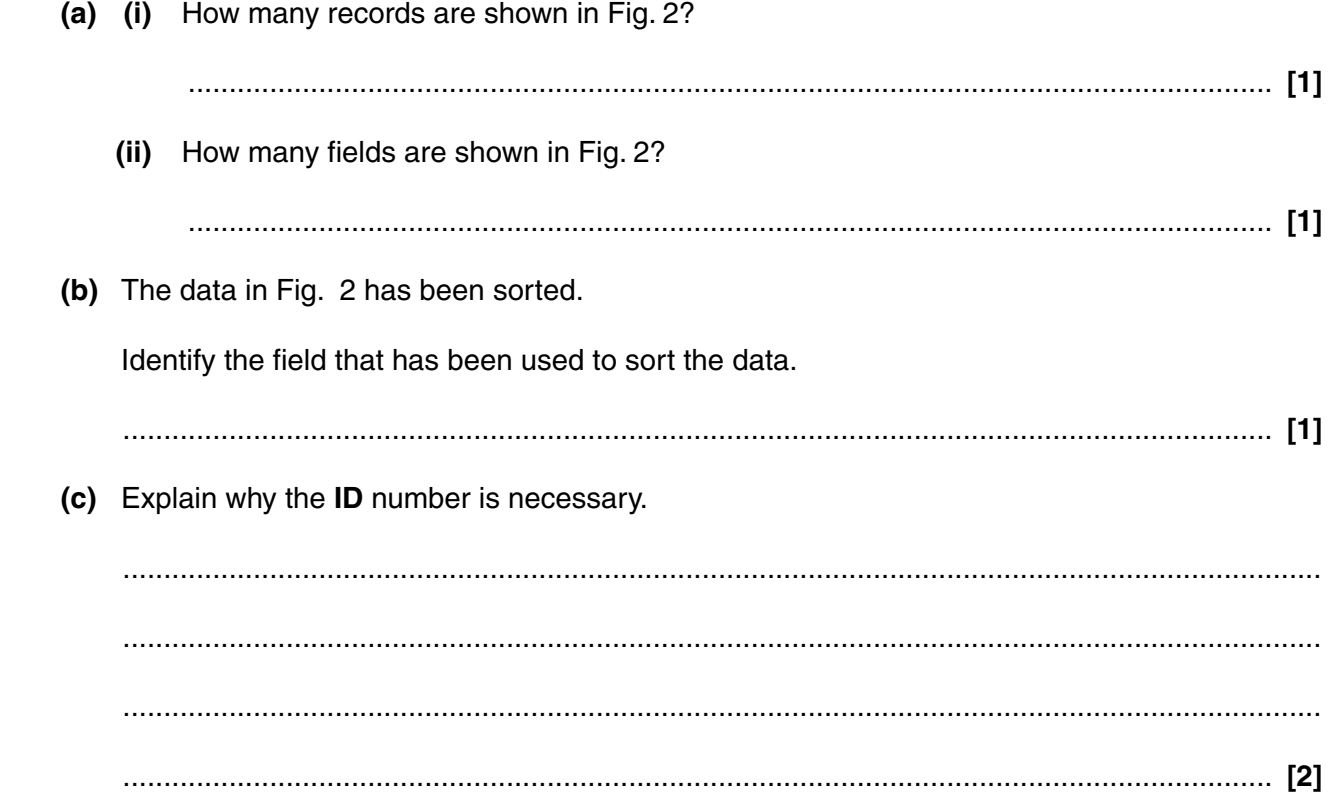

(d) Jane's database software allows her to create and use forms, queries and reports. Describe the main purpose of these features:  $(i)$  $(ii)$  $(iii)$   $\overline{\mathbf{4}}$ The designs of Alding Properties' apartment blocks are very similar, although the company tries to incorporate new ideas and improvements whenever they build a new block. Some blocks have more apartments than others.

Howard works as part of the team of architects who design new apartment blocks for Alding Properties.

(a) Identify the type of software that is most suitable for Howard to use when creating designs.

(b) Explain, with reasons, why using a computer with this software is more suitable for this task than drawing the designs by hand.

  $\overline{7}$ 

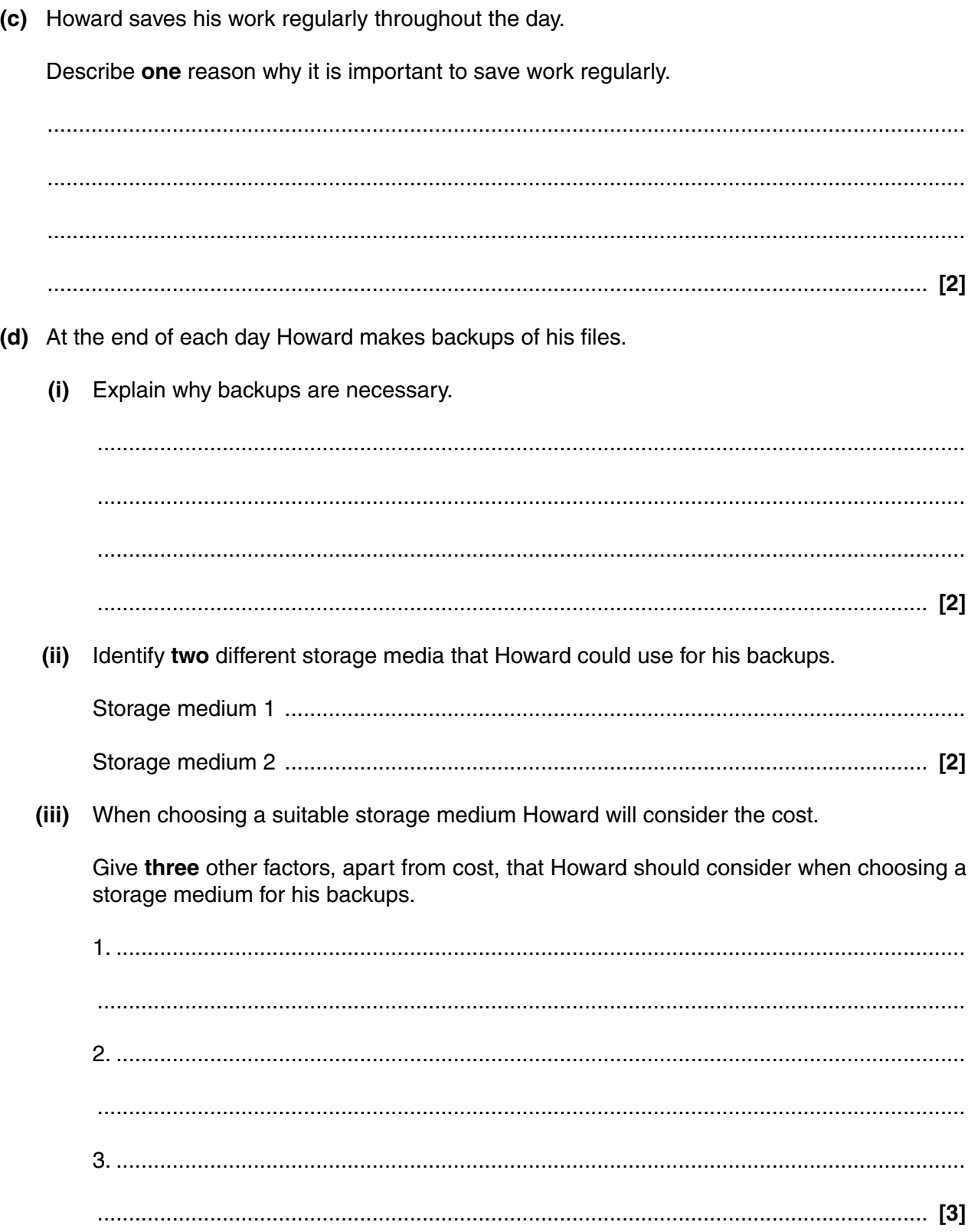

5 Alding Properties sends out regular newsletters to the occupants of each completed apartment. They send these through the post with a standard letter, which they complete with the personal details of the occupants.

The newsletter is created using desktop publishing software and the letter is created using word processing software.

(a) Give two features of desktop publishing software that make it more appropriate than word processing software for creating a newsletter.

(b) (i) Give one feature of word processing software that is useful for producing the same letter addressed to a number of different people.

Describe how the personal details are automatically added to the letters.  $(ii)$ 

- 
- (c) Explain why it is appropriate to send out the newsletters in the post rather than by electronic methods.

  **(d)** The staff at Alding Properties need to make sure they comply with relevant legislation when creating and sending out their newsletters.

Place **one** tick in each row below to indicate whether each statement is true or false.

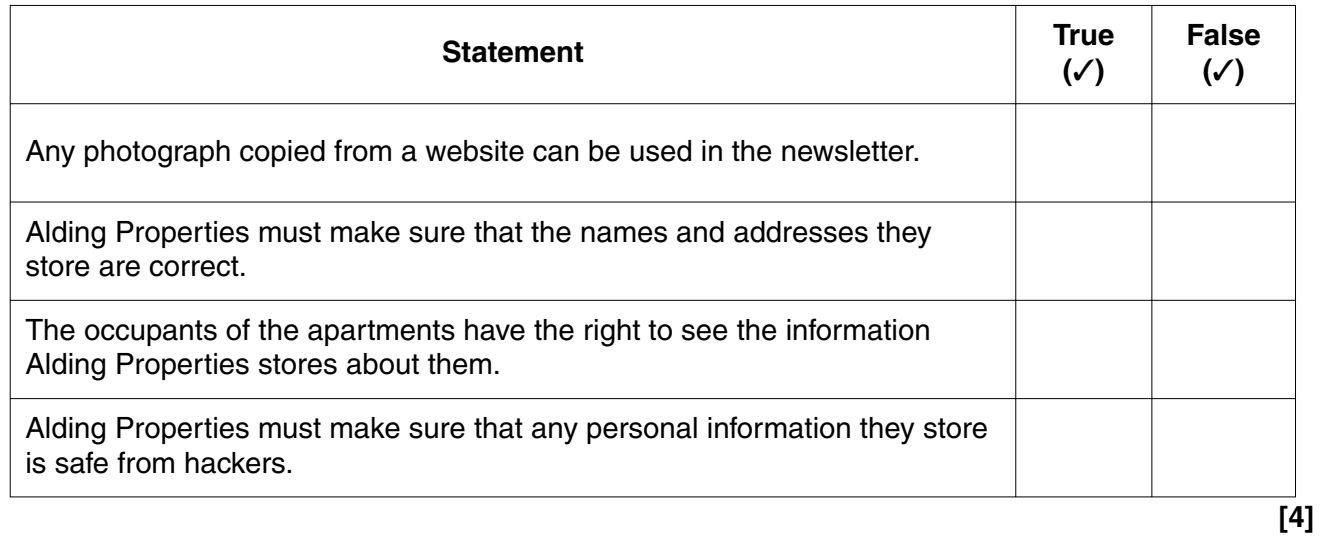

- **6** Mark works for the Sales Department at Alding Properties. He has been asked to set up a stand at an exhibition where he will promote the company and its latest apartments.
	- **(a)** Mark will use a multimedia presentation on his stand. He would like this to show potential customers what the apartments are like, including recommendations from existing residents.

Complete the table below to show how different media types can be used in this presentation. The first one has been done for you as an example.

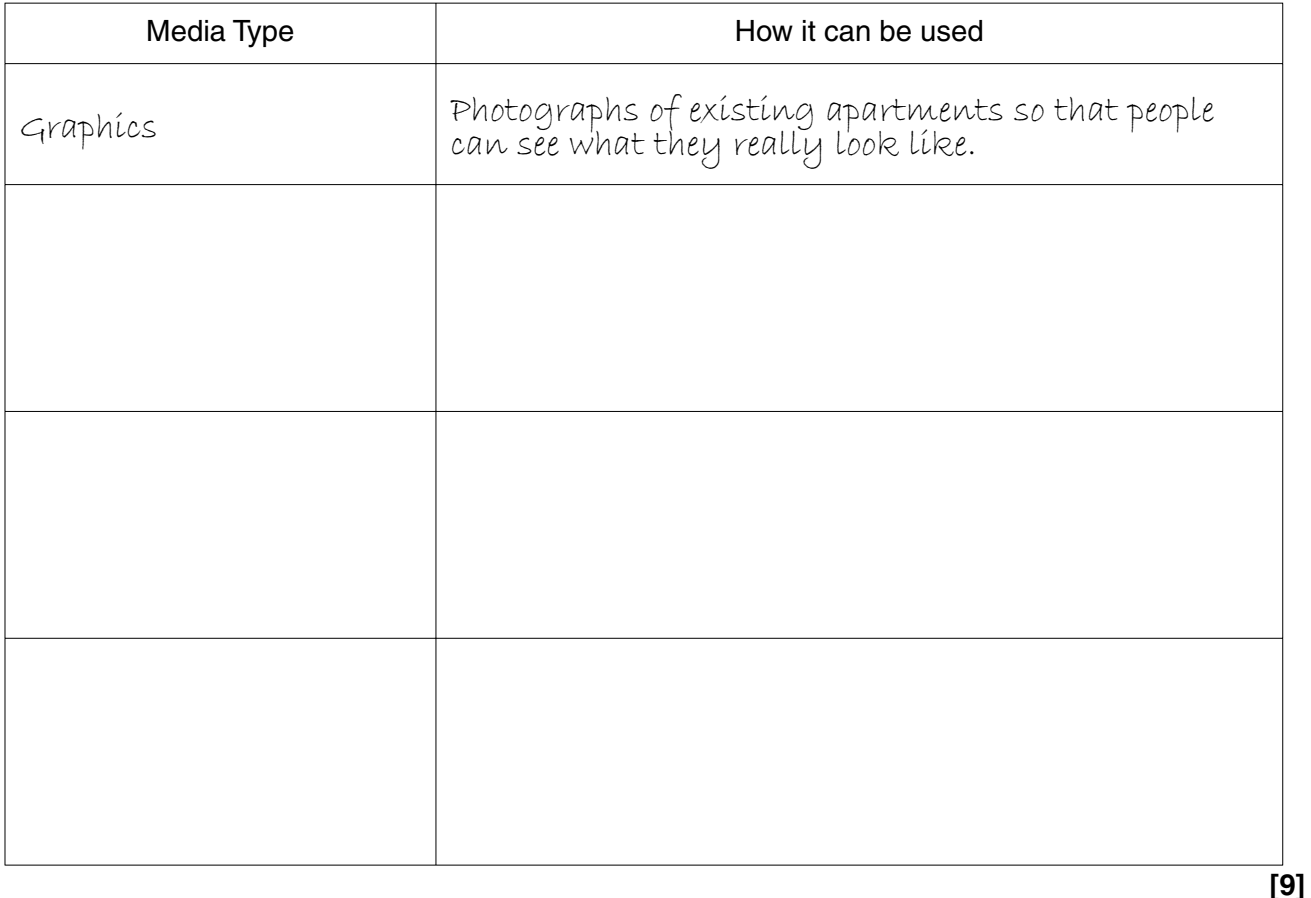

 **(b)** Mark will use a menu system in his presentation to allow customers attending the exhibition to look at the slides that interest them most.

Describe how menu items can be created on a presentation slide, so that they will link to other slides when they are clicked on.

 ................................................................................................................................................... ................................................................................................................................................... ................................................................................................................................................... ................................................................................................................................................... ................................................................................................................................................... ............................................................................................................................................. **[3]**

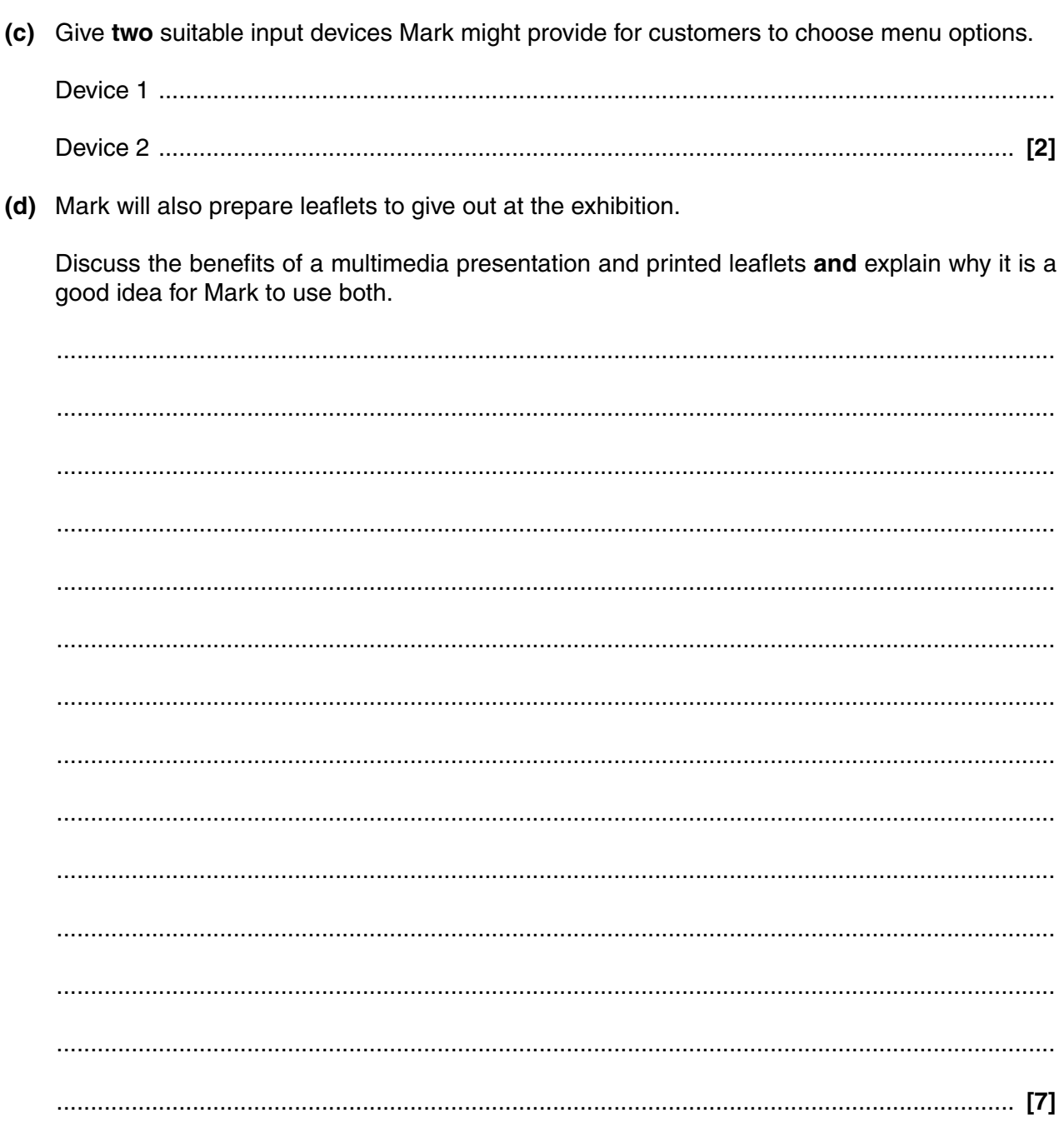

**7** The costs of maintaining and running the apartment blocks built by Alding Properties are shared between all the residents in the form of a service charge. This is calculated annually for each apartment block.

Israr works for Alding Properties and is using spreadsheet software to calculate the service charge for each apartment block. Fig. 3 shows Israr's spreadsheet, with the data for one of the apartment blocks.

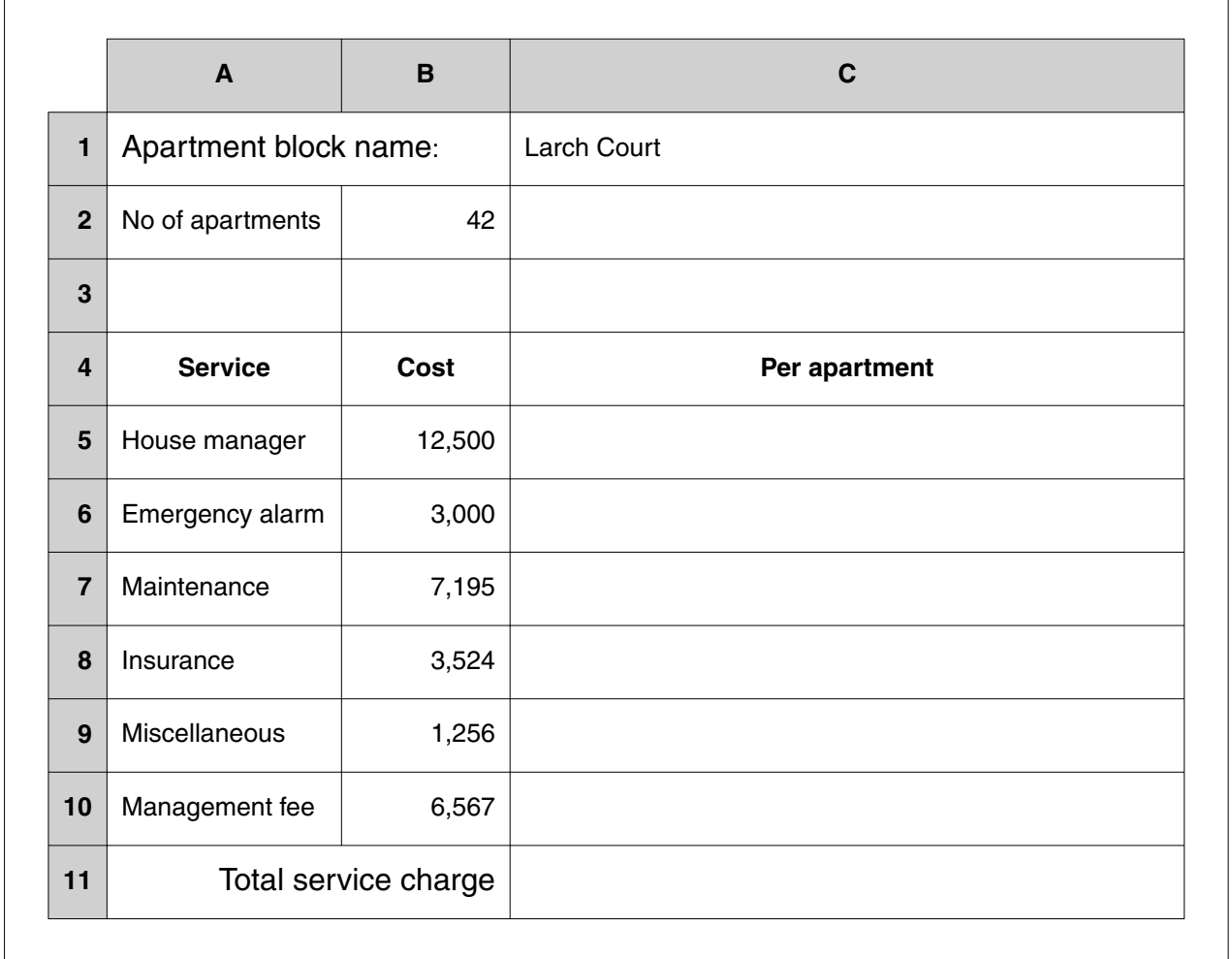

### **Fig. 3**

 **(a)** All of the costs need to be shared equally between the apartments.

Write formulas **in the correct cells in Fig. 3** for the following.

- **(i)** The cost per apartment for the house manager. **[2]**
- **(ii)** The cost per apartment for each of the other services shown. **[2]**
- **(iii)** The total service charge for each apartment. **[2]**

(b) Explain the best way of entering the formulas into rows 5 to 10, without typing each one individually.

(c) Israr decides to create a template from his spreadsheet by deleting the data for Larch Court. He intends to use this to create a new sheet for each apartment block. When Israr deletes the data, error messages are displayed. Explain why an error message is displayed for the charge per apartment for each of the  $(i)$ six services.  $(ii)$ Explain why an error message is displayed for the total service charge.  $(iii)$ Explain one way Israr could alter his spreadsheet so that these error messages are not displayed in the template. 

**Turn over** 

8 When Alding Properties sells an apartment there are a number of legal documents that need to be prepared, then signed. These are prepared by solicitors using word processing software.

Solicitors often send draft copies of these word-processed documents to Alding Properties as email attachments. However, they do not use this method to send the final copy for signing.

(a) Explain the advantages of sending draft word-processed documents as email attachments, rather than traditional post.

(b) Why is this method not appropriate for sending the final copy for signing? (c) Give one electronic method that is more appropriate for sending legal documents. (d) (i) Identify one potential risk of receiving documents as email attachments.  $(ii)$ Describe what Alding Properties should do to reduce this risk.  **BLANK PAGE**

# **PLEASE DO NOT WRITE ON THIS PAGE**

### **PLEASE DO NOT WRITE ON THIS PAGE**

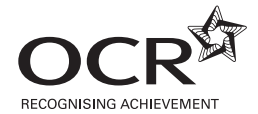

#### **Copyright Information**

OCR is committed to seeking permission to reproduce all third-party content that it uses in its assessment materials. OCR has attempted to identify and contact all copyright holders whose work is used in this paper. To avoid the issue of disclosure of answer-related information to candidates, all copyright acknowledgements are reproduced in the OCR Copyright<br>Acknowledgements Booklet. This is produced website (www.ocr.org.uk) after the live examination series.

If OCR has unwittingly failed to correctly acknowledge or clear any third-party content in this assessment material, OCR will be happy to correct its mistake at the earliest possible opportunity.

For queries or further information please contact the Copyright Team, First Floor, 9 Hills Road, Cambridge CB2 1PB.

OCR is part of the Cambridge Assessment Group; Cambridge Assessment is the brand name of University of Cambridge Local Examinations Syndicate (UCLES), which is itself a department of the University of Cambridge.